#### Lecture 02: SQL

Friday, September 29, 2006

#### Administrivia

- Homework 1 is out. Due: Wed., Oct. 11
- Did you login on IISQLSRV ?
- Did you change your password ?
- Did you subscribe to CSE444 ?

#### Today's Reading Assigment

- Did you read it ?
- What does ACID mean ?
	- $A = atomicity$
	- $C = \text{consistency}$
	- $I =$ isolation
	- $D =$  durability

#### Outline

- Data in SQL
- Simple Queries in SQL (6.1)
- Queries with more than one relation (6.2)

#### SQL Introduction

Standard language for querying and manipulating data

**S**tructured **Q**uery **L**anguage

Many standards out there:

- ANSI SQL, SQL92 (a.k.a. SQL2), SQL99 (a.k.a. SQL3), ….
- Vendors support various subsets: watch for fun discussions in class !

## SQL

- Data Definition Language (DDL)
	- Create/alter/delete tables and their attributes
	- Following lectures...
- Data Manipulation Language (DML)
	- Query one or more tables discussed next !
	- Insert/delete/modify tuples in tables

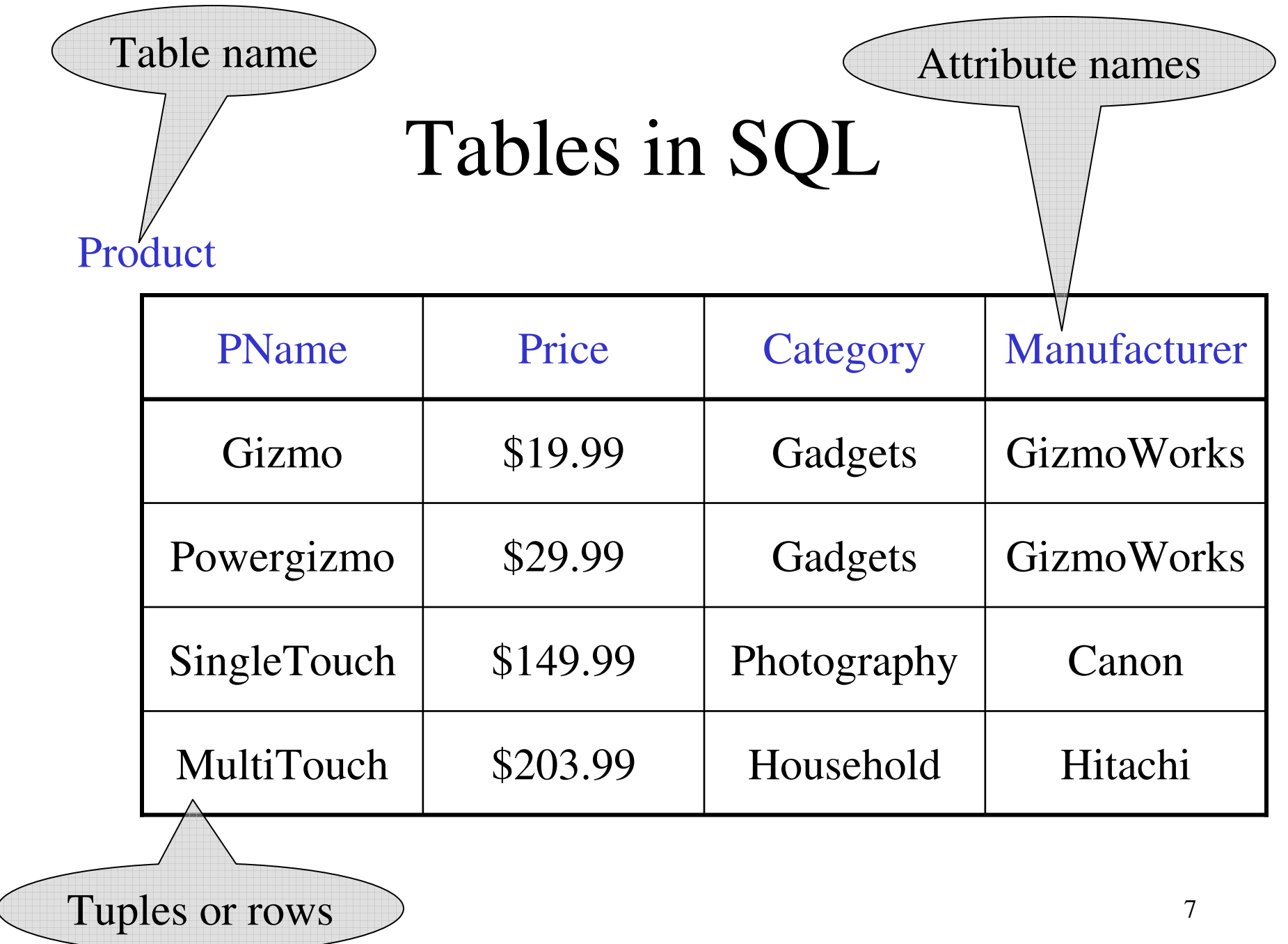

#### Tables Explained

• The *schema* of a table is the table name and its attributes:

Product(PName, Price, Category, Manfacturer)

• A *key* is an attribute whose values are unique; we underline a key

Product(PName, Price, Category, Manfacturer)

### Data Types in SQL

- Atomic types:
	- Characters: CHAR(20), VARCHAR(50)
	- Numbers: INT, BIGINT, SMALLINT, FLOAT
	- Others: MONEY, DATETIME, …
- Every attribute must have an atomic type
	- Hence tables are flat
	- Why ?

#### Tables Explained

- A tuple = a record Restriction: all attributes are of atomic type
- A table = a set of tuples
	- Like a list…
	- $-$  011 11 10 …but it is unorderd:no **first()**, no **next()**, no **last()**.

#### SQL Query

Basic form: (plus many many more bells and whistles)

SELECT <attributes> FROM <one or more relations> WHERE <conditions>

## Simple SQL Query

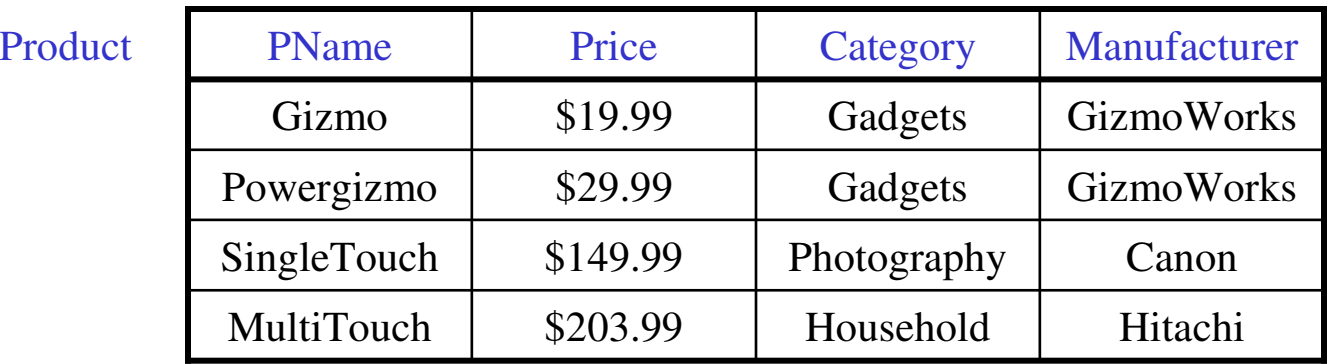

SELECT \* FROM Product WHERE category='Gadgets'\***FROM** FROM Product<br>WHERE category='Gadgets'

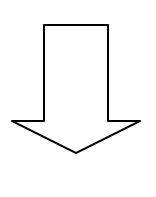

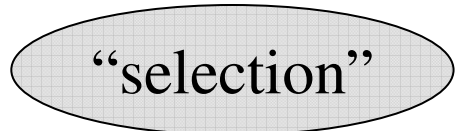

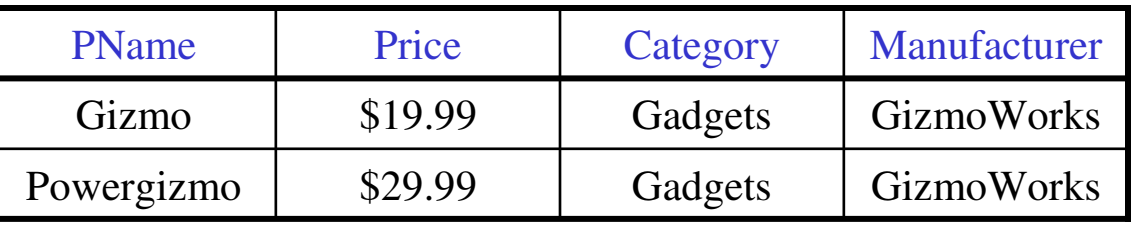

## Simple SQL Query

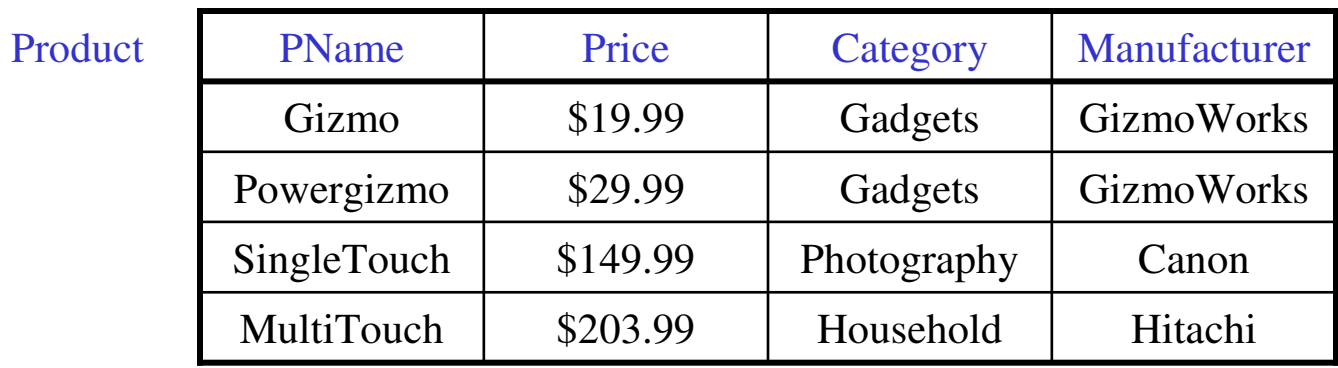

SELECT PName, Price, Manufacturer Product WHERE Price > 100FROMFROM Product<br>WHERE Price > 100

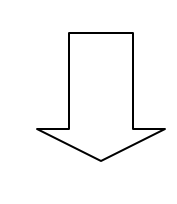

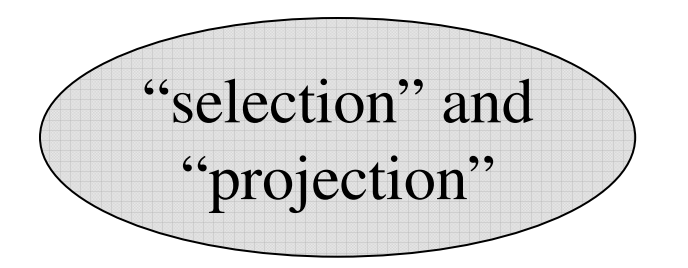

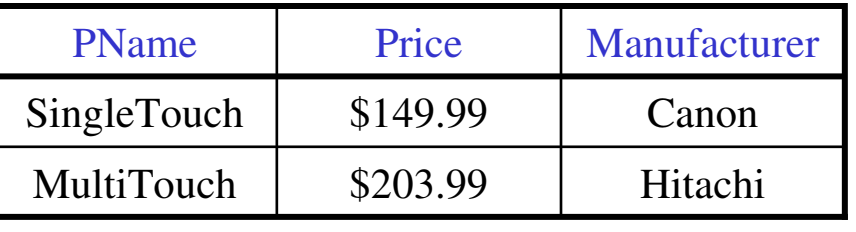

#### Notation

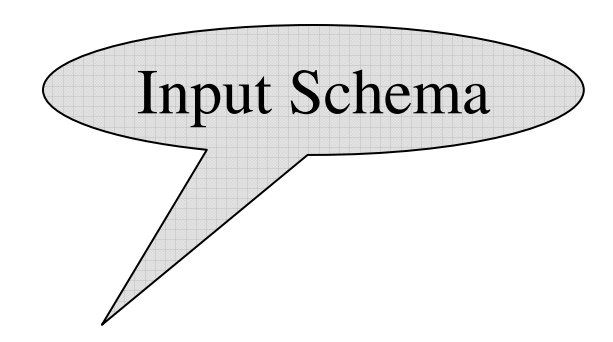

Product(PName, Price, Category, Manfacturer)

SELECT PName, Price, Manufacturer Product WHERE Price > 100FROMFROM Product<br>WHERE Price > 100

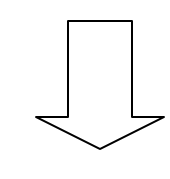

Answer(PName, Price, Manfacturer)

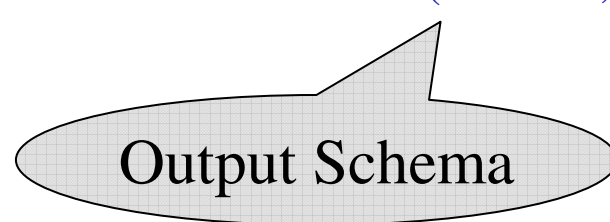

#### Details

- Case insensitive:
	- Same: SELECT Select select
	- Same: Product product
	- Different: 'Seattle' 'seattle'
- Constants:
	- 'abc' yes
	- "abc" no

# The **LIKE** operator

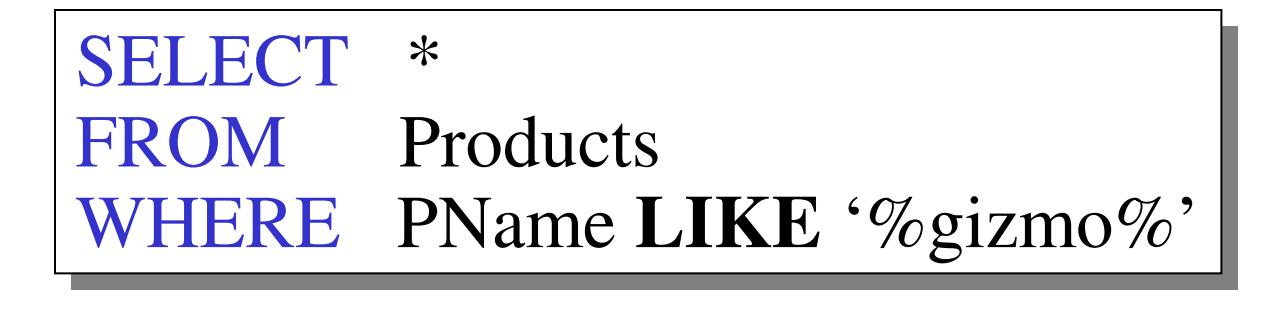

- •<sup>s</sup>**LIKE** p: pattern matching on strings
- • p may contain two special symbols:
	- – $\%$  = any sequence of characters
	- – $=$  any single character

#### Eliminating Duplicates

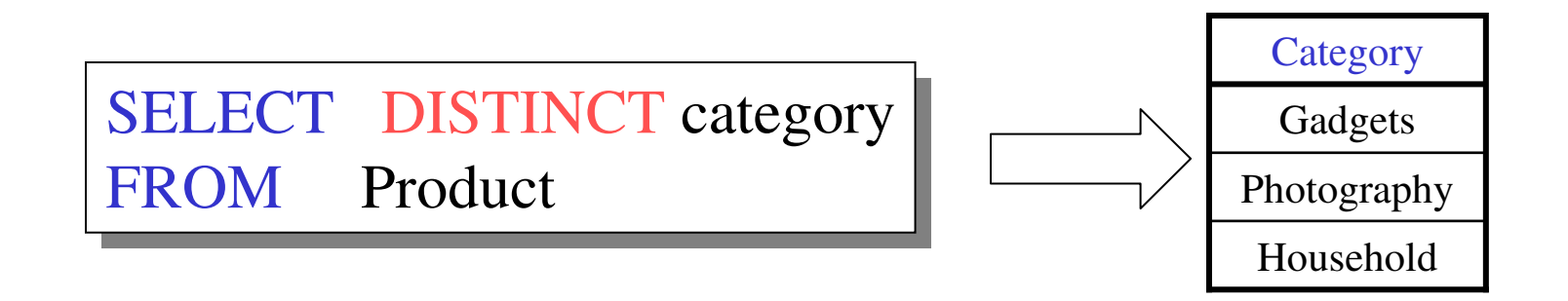

Compare to:

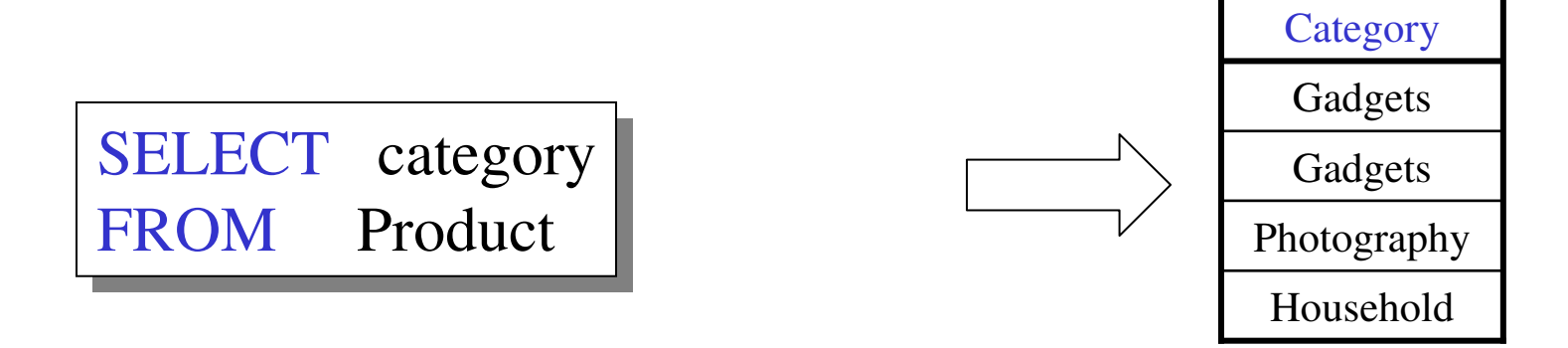

#### Ordering the Results

SELECT pname, price, manufacturer Product WHERE category='gizmo' AND price  $> 50$ ORDER BY price, pname FROMFROM Product<br>WHERE category='gizmo' AND price > 50

Ties are broken by the second attribute on the ORDER BY list, etc.

Ordering is ascending, unless you specify the DESC keyword.

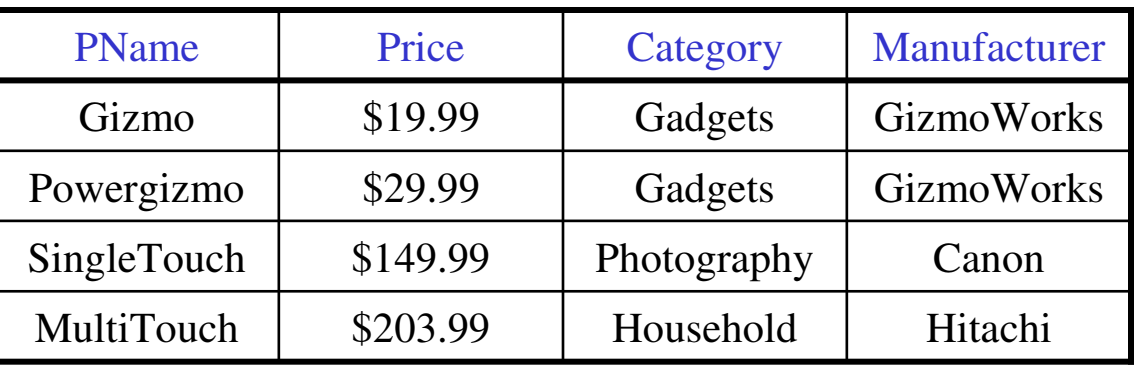

```
SELECT DISTINCT category<br>FROM Product<br>ORDER BY category
```
SELECT Category FROM Product<br>OPDEP BY PNo ORDER BY PName

SELECT DISTINCT category FROM Product<br>OPDEP BY PNor ORDER BY PName

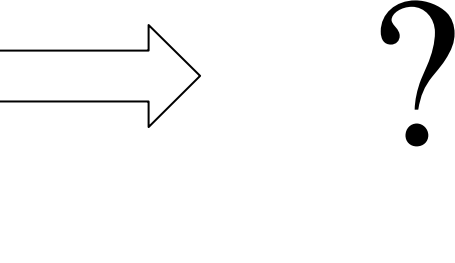

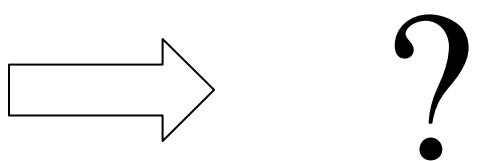

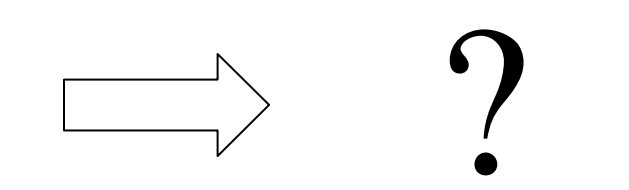

#### Keys and Foreign Keys

#### Company

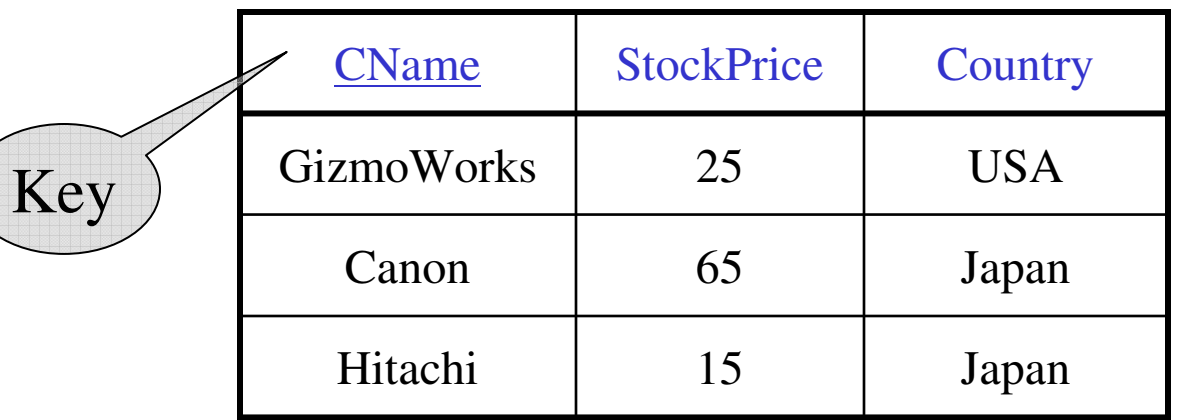

#### Product

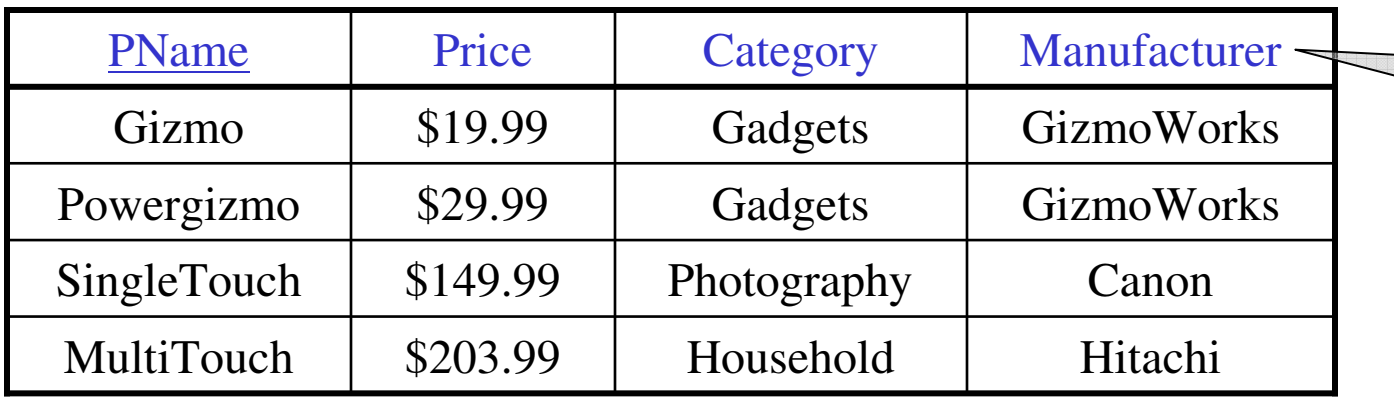

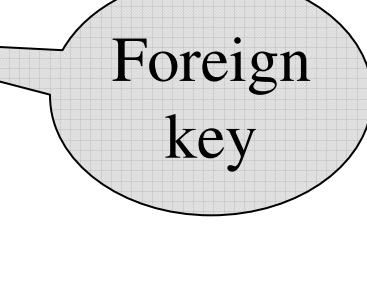

#### Joins

Product (pname, price, category, manufacturer)Company (cname, stockPrice, country)

Find all products under \$200 manufactured in Japan; return their names and prices. SELECT PName, Price FROM Product, Company WHERE Manufacturer=CName AND Country='Japan' AND Price  $\leq$  200 FROMJoin between Productand Company

#### Joins

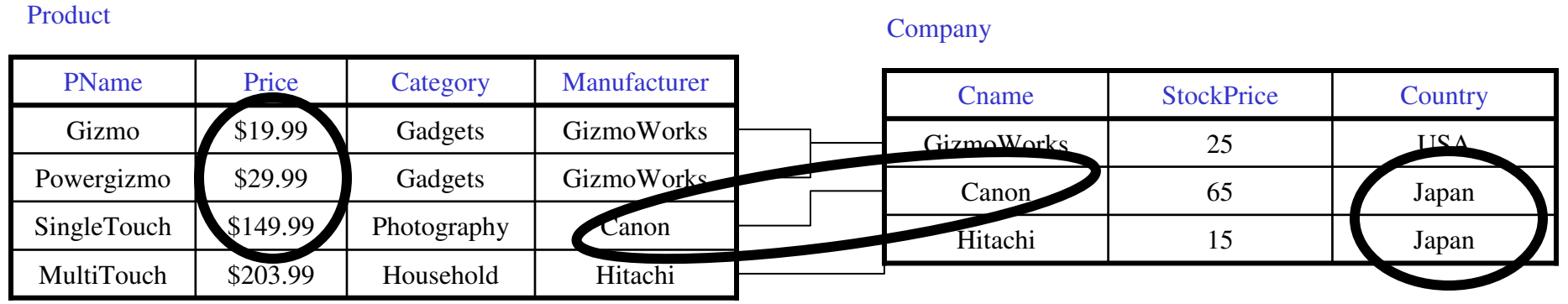

SELECT PName, Price FROM Product, Company<br>VHEPE Monufacturer–CNo WHERE Manufacturer=CName AND Country='Japan' AND Price  $\leq$  200 FROM

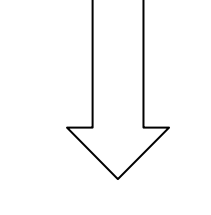

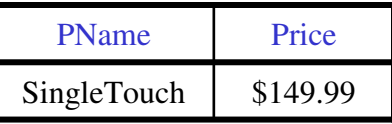

#### More Joins

Product (pname, price, category, manufacturer)Company (cname, stockPrice, country)

Find all Chinese companies that manufacture products both in the 'electronic' and 'toy' categories

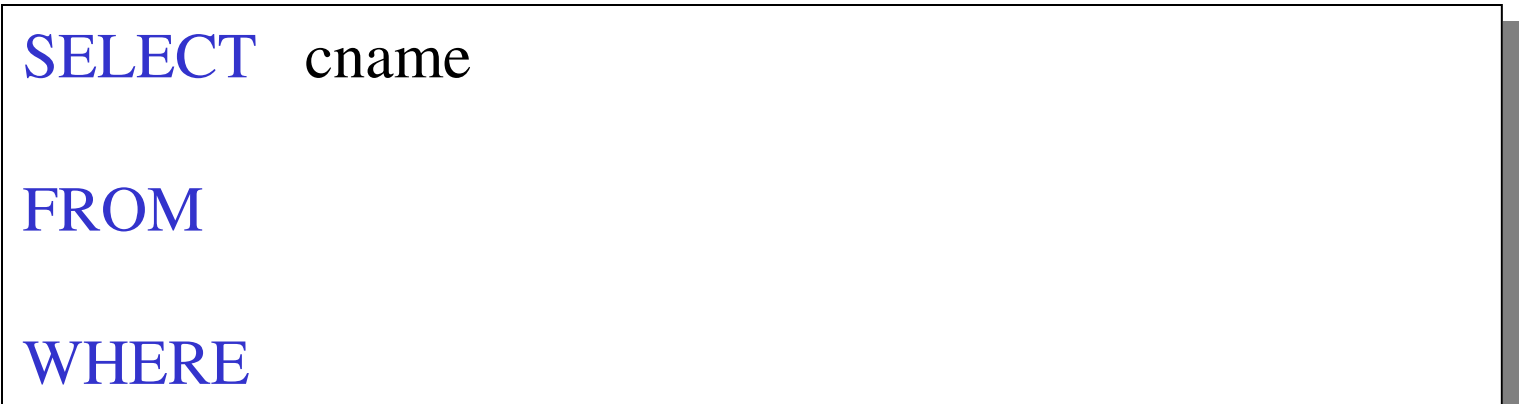

#### A Subtlety about Joins

Product (pname, price, category, manufacturer)Company (cname, stockPrice, country)

Find all countries that manufacture some product in the 'Gadgets' category.

SELECT Country FROM Product, Company<br>VHEPE Monufacturer–CNo WHERE Manufacturer=CName AND Category='Gadgets' FROM

#### A Subtlety about Joins

#### Product

#### Company

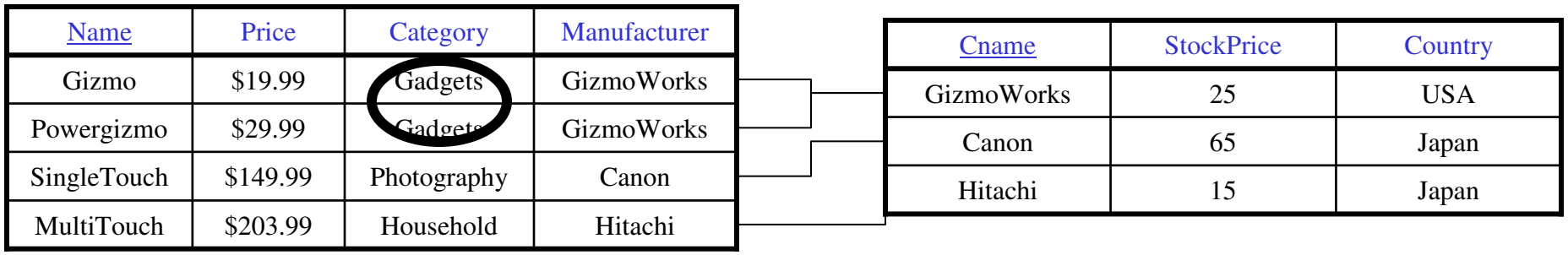

SELECT Country M Product, Company<br>FRE Monufacturer–CN PROM Product, Company<br>WHERE Manufacturer=CName AND Category='Gadgets' FROM

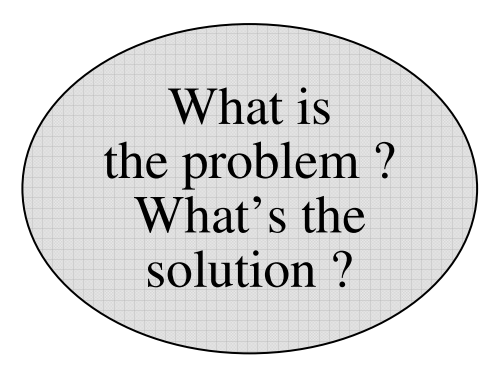

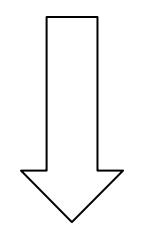

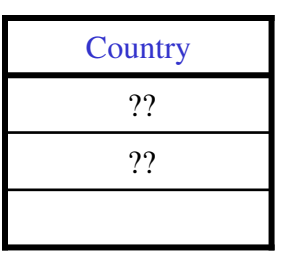

#### Tuple Variables

Person(pname, address, worksfor)Company(cname, address)

> SELECT DISTINCT pname, address FROM Person, Company FROM

WHERE worksfor  $=$  cname

SELECT DISTINCT Person.pname, Company.address FROM

FROM Person, Company<br>VHEPE Person, Worksfor WHERE Person.worksfor  $=$  Company.cname

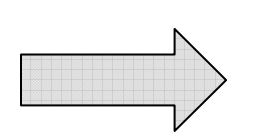

SELECT DISTINCT x.pname, y.address FROM Person AS x, Company AS y WHERE  $x.$ worksfor = y.cname FROM

Which

address ?

#### Meaning (Semantics) of SQL Queries

SELECT  $a_1, a_2, ..., a_k$  $\sum_{\mathbf{A}}^{1} \sum_{\mathbf{A}}^{2} \mathbf{y} \mathbf{y} \mathbf{A} \mathbf{A}$ FROM  $R_1$  AS  $x_1$ ,  $R_2$  AS  $x_2$ , ...,  $R_n$  AS  $x_n$  WHERE Conditions WHERE Conditions nn $\rm{SELECT~}a_1, a_2, \, ... \, , a_k$ 

```
Answer = \{\}\mathbf{for} \; \mathbf{x}_1 \; \mathbf{in} \; \mathbf{R}_1 \; \mathbf{do}<br>
for v in R
         \cdot \frac{1}{\Omega}for x_2 in R_2 do
                     for x_n in R_n do<br>if Condition
                              :ë
                                              .<br>. .
                              if Conditions
if Conditionsthen Answer = Answer \cup \{(a_1,...,a_k)\}\)return Answer
return Answer…..
```
#### An Unintuitive Query

SELECT DISTINCT R.A FROM R, S, T<br>WHEPE P A-S WHERE R.A=S.A OR R.A=T.A

What does it compute ?

Computes R  $\cap$  (S  $\cup$ 

 $\cup$  T) But what if  $S = \phi$ ?

#### Subqueries Returning Relations

Company(name, city)Product(pname, maker)

Purchase(id, product, buyer)

Return cities where one can find companies that manufacture products bought by Joe Blow

29SELECT Company.city FROM Company<br>WHEPE Company WHERE Company.name IN (SELECT Product.maker (SELECT Product.maker FROM Purchase, Product<br>WHEPE Product pperso-Pu WHERE Product.pname=Purchase.product AND Purchase .buyer = 'Joe Blow');

#### Subqueries Returning Relations

Is it equivalent to this ?

SELECT Company.city FROM Company, Product, Purchase<br>WHEPE Company name Product mal WHERE Company.name= Product.maker AND Product.pname = Purchase.product. AND Purchase.buyer = 'Joe Blow' FROM

Beware of duplicates !

### Removing Duplicates

SELECT DISTINCT Company.city FROM Company<br>WHEPE Company WHERE Company.name IN (SELECT Product.maker (SELECT Product.maker FROM Purchase, Product<br>WHEPE Product pperso-Pu WHERE Product.pname=Purchase.product AND Purchase .buyer = 'Joe Blow'); FROM

SELECT DISTINCT Company.city FROM Company, Product, Purchase<br>WHEPE Company name – Product mal WHERE Company.name= Product.maker AND Product.pname = Purchase.product. AND Purchase.buyer = 'Joe Blow' FROM

Now they are equivalent

#### Subqueries Returning Relations

You can also use:  $s > ALL R$  $s > \operatorname{ANY} R$ EXISTS R

Product ( pname, price, category, maker)

Find products that are more expensive than all those producedBy "Gizmo-Works"

12 SELECT name FROM Product<br>WHEPE price > WHERE price > ALL (SELECT price FROM Product<br>WHEPE maker-' WHERE maker='Gizmo-Works')

#### Question for Database Fansand their Friends

• Can we express this query as a single SELECT-FROM-WHERE query, without subqueries ?

• Answer: all SFW queries are monotone (figure out what this means). A query with **ALL** is not monotone

#### Correlated Queries

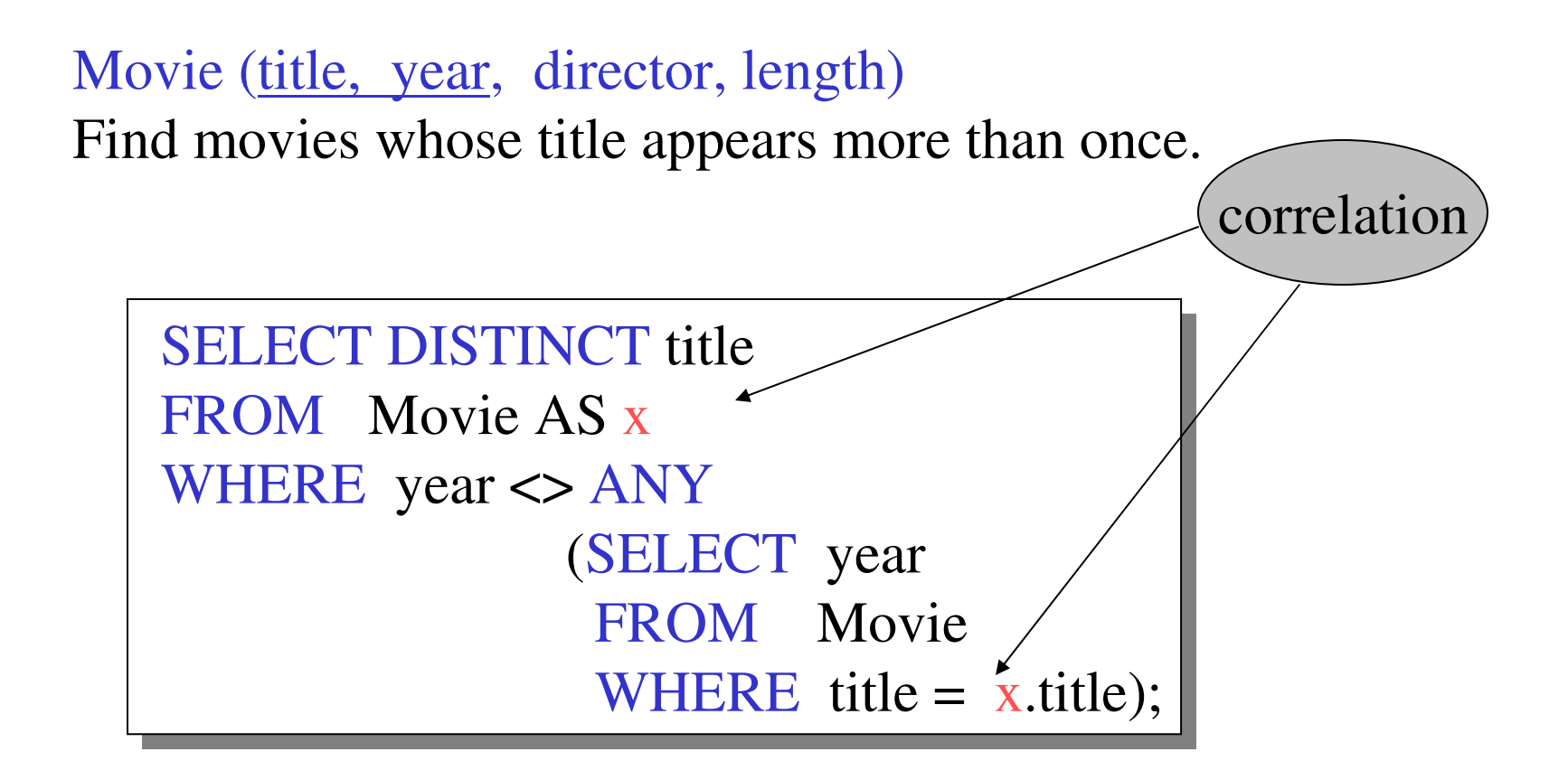

34Note (1) scope of variables (2) this can still be expressed as single SFW

#### Complex Correlated Query

#### Product ( pname, price, category, maker, year)

• Find products (and their manufacturers) that are more expensive than all products made by the same manufacturer before 1972

```
SELECT DISTINCT pname, maker
 FROM Product AS x
WHERE price > ALL (SELECT priceFROM Product AS y<br>WHERE x maker = y n
                              WHERE x.\text{maker} = y.\text{maker AND } y.\text{year} < 1972;
FROM
FROM Product AS x<br>WHERE price > ALL (SELECT price
```
Very powerful ! Also much harder to optimize.

#### Reading Assignment for Monday

SQL from the textbook:

- •Renaming columns: SELECT x.name AS nom
- $\bullet$ Union, intersection, difference

Chapter 3, "Simple Queries" from **SQL for Web Nerds,** by Philip Greenspunhttp://philip.greenspun.com/sql/